## **Flood Mitigation Assistance (FMA) FY2019**

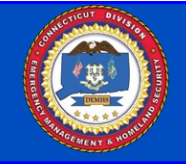

The Flood Mitigation Assistance (FMA) program provides funds for projects to reduce or eliminate risk of flood damage to buildings that are insured under the National Flood Insurance Program (NFIP).

## **Sub-Applications are due to the State in** *e***Grants no later than November 26, 2019.**

**To apply to the Flood Mitigation Assistance program go to:**

**<https://portal.fema.gov>**

*Click to download eGrants Instr.* 

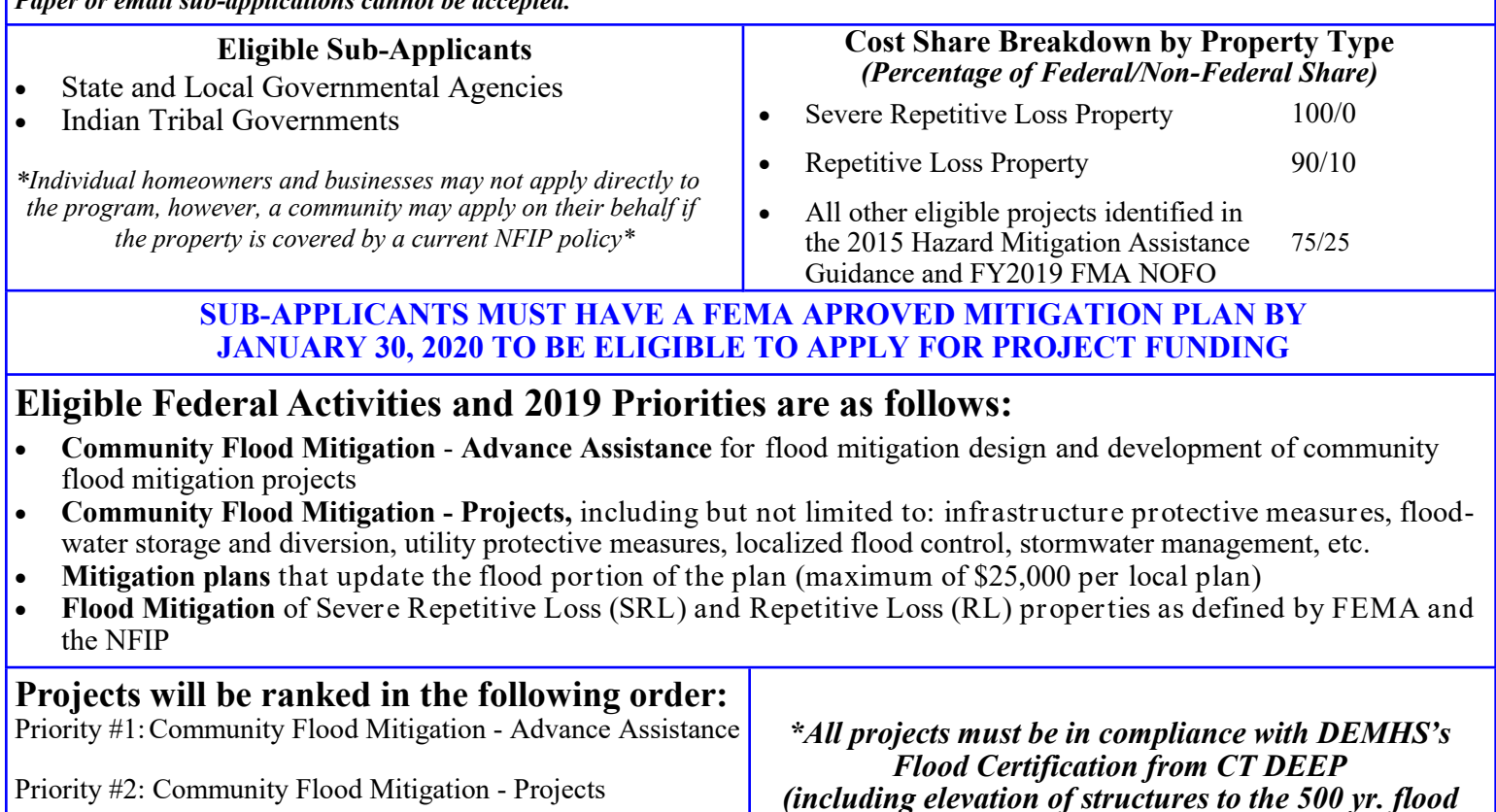

Priority #3: Mitigation of Severe/Repetitive Loss (SRL & RL) properties.

plan

*Paper or email sub-applications cannot be accepted.*

*All elevations/re-construction/flood-proofing projects must be designed to ASCE 24-14\** Priority #4: Mitigation plans that update flood portion of the

*event plus 1 foot)* 

**All projects must be cost-effective using FEMA's Benefit Cost Analysis Software or Pre-Calculated Benefits Projects will be ranked within their category by Benefit Cost Ratio. FEMA will accept version 5.3 or newer as the only versions as documentation for demonstrating cost effectiveness.**

**For information on the new BCA 6.0 Tool** [click](https://www.fema.gov/benefit-cost-analysis) **or go to:** [https://www.fema.gov/benefit](https://www.fema.gov/benefit-cost-analysis)-cost-analysis

For more information about the 2019 FMA Grant, [click,](https://www.fema.gov/media-library/assets/documents/182169) or go to: https://www.fema.gov/media-[library/assets/documents/182169](https://www.fema.gov/media-library/assets/documents/182169) For more information about other HMA programmatic requirements, [click](https://www.fema.gov/media-library-data/1424983165449-38f5dfc69c0bd4ea8a161e8bb7b79553/HMA_Guidance_022715_508.pdf) or go to https://www.fema.gov/media-library-data/1424983165449-[38f5dfc69c0bd4ea8a161e8bb7b79553/](https://www.fema.gov/media-library-data/1424983165449-38f5dfc69c0bd4ea8a161e8bb7b79553/HMA_Guidance_022715_508.pdf) [HMA\\_Guidance\\_022715\\_508.pdf](https://www.fema.gov/media-library-data/1424983165449-38f5dfc69c0bd4ea8a161e8bb7b79553/HMA_Guidance_022715_508.pdf)

> For information on property classification as Severe Repetitive Loss or Repetitive Loss, please contact HMGP Staff at [demhs.hmgp@ct.gov](mailto:demhs.hmgp@ct.gov?subject=FMA%202019%20Severe%20Repetitive%20Loss/Repetitive%20Loss%20Question) Connecticut Department of Emergency Services and Public Protection Division of Emergency Management and Homeland Security

**Sub-Applications for funding must be received via** *e***-grants no later than 3pm on November 26, 2019**